## **Issues**

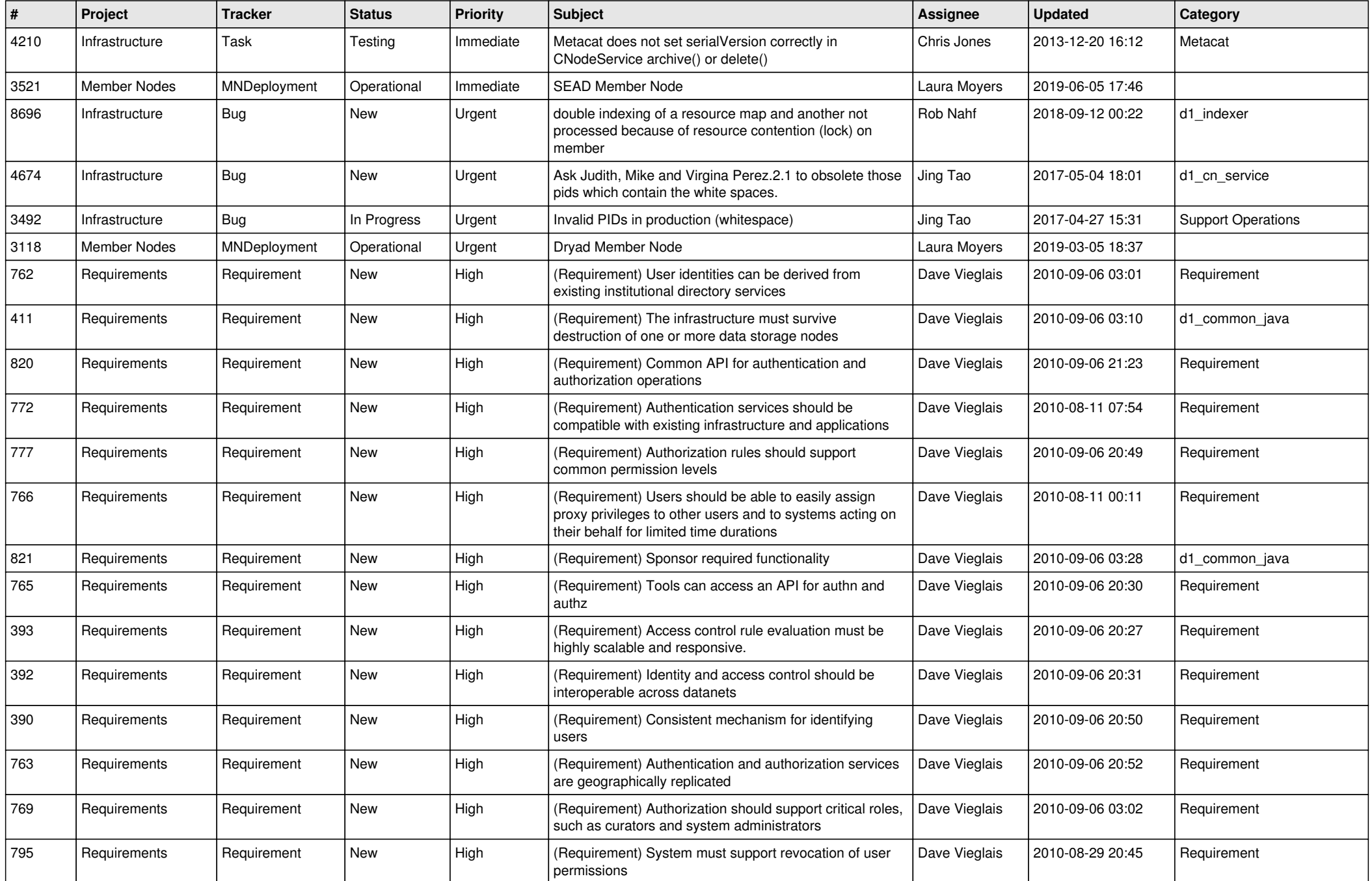

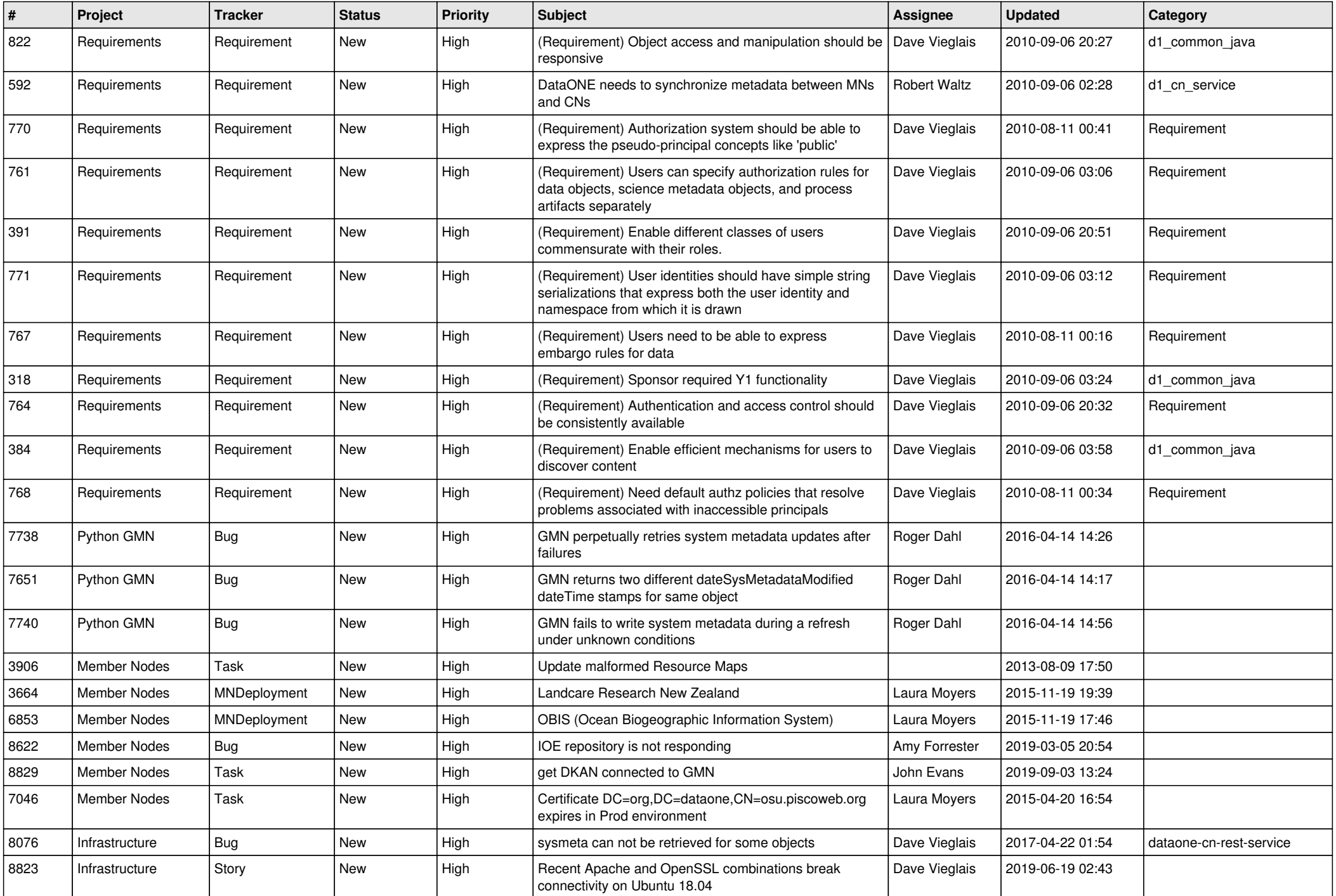

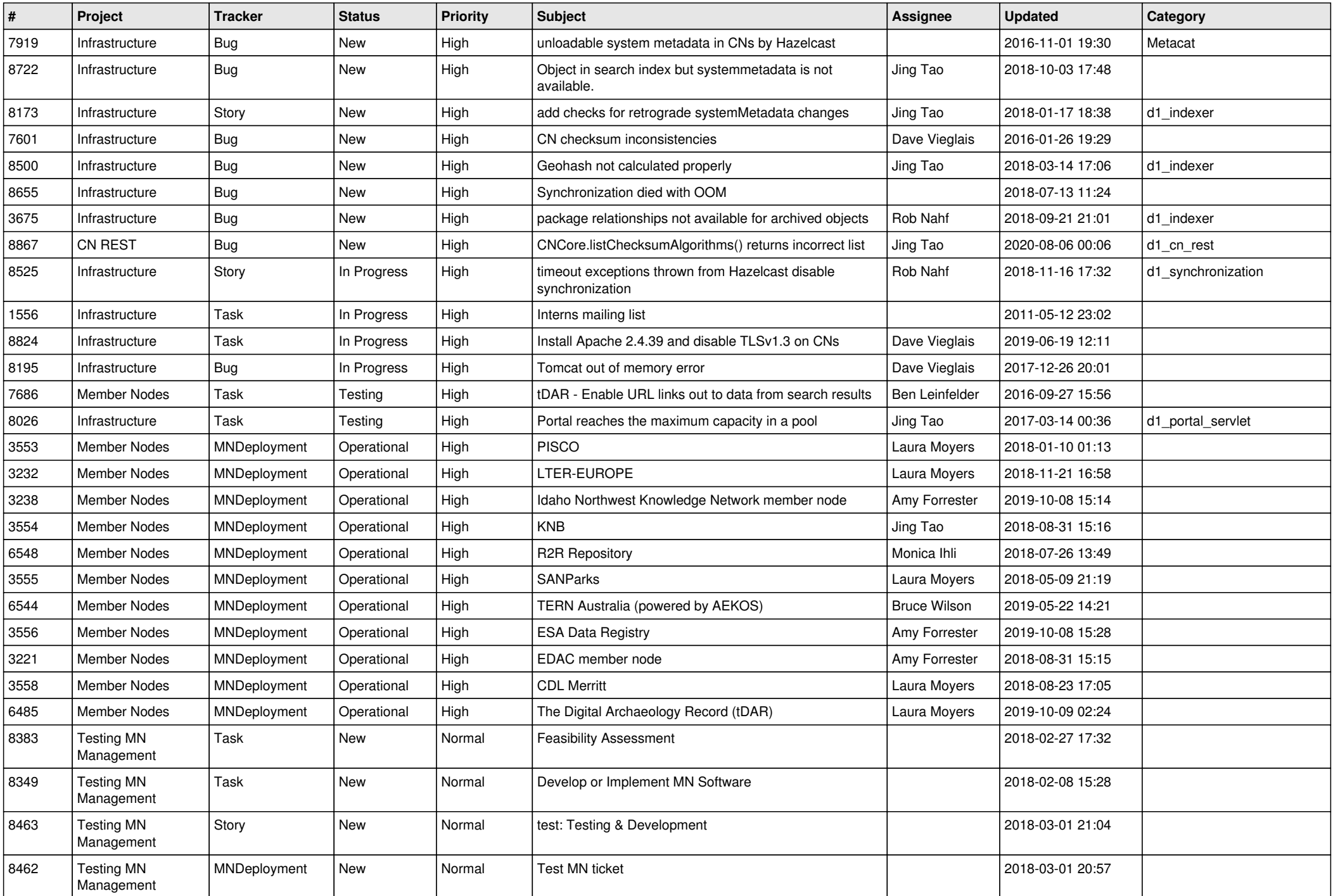

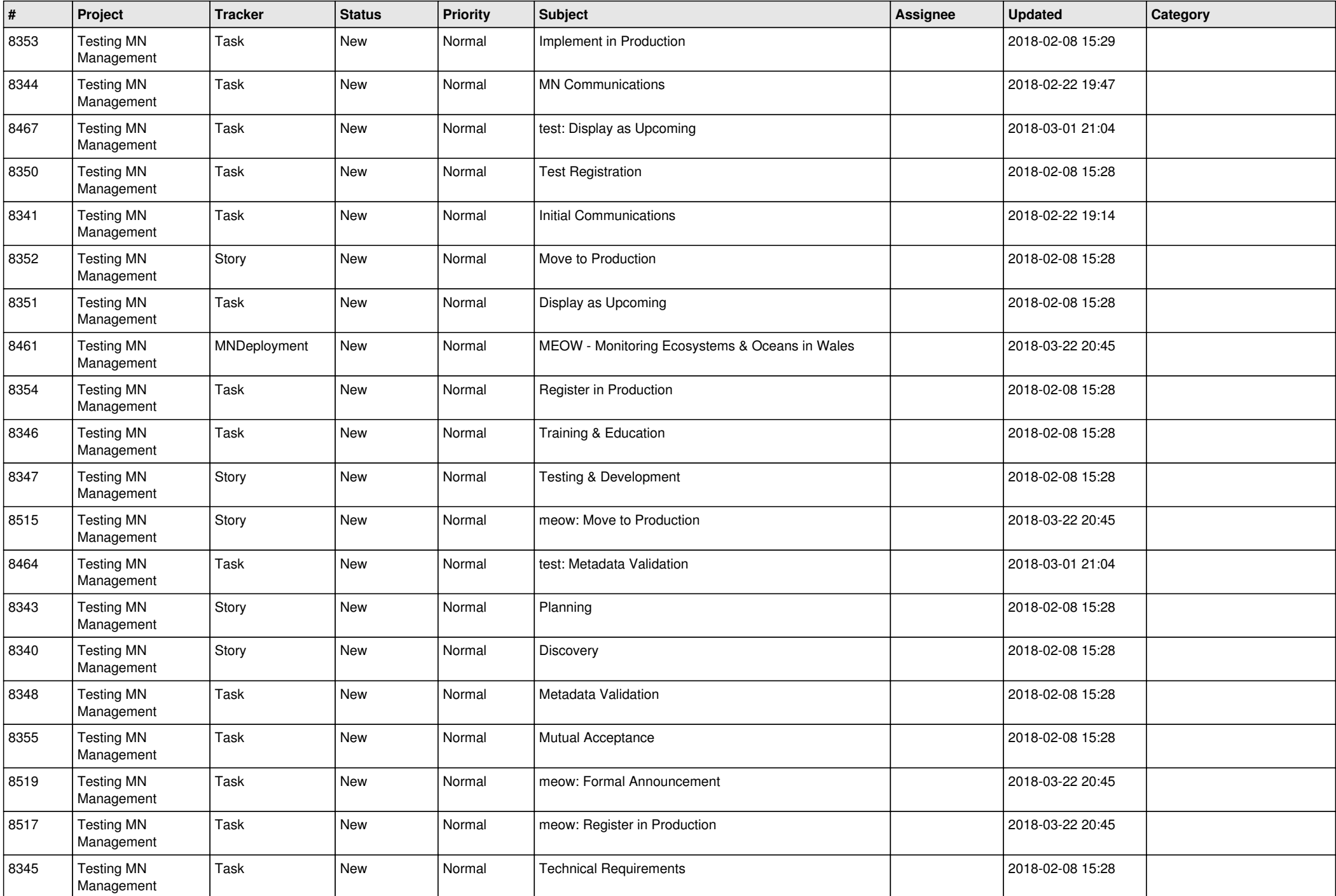

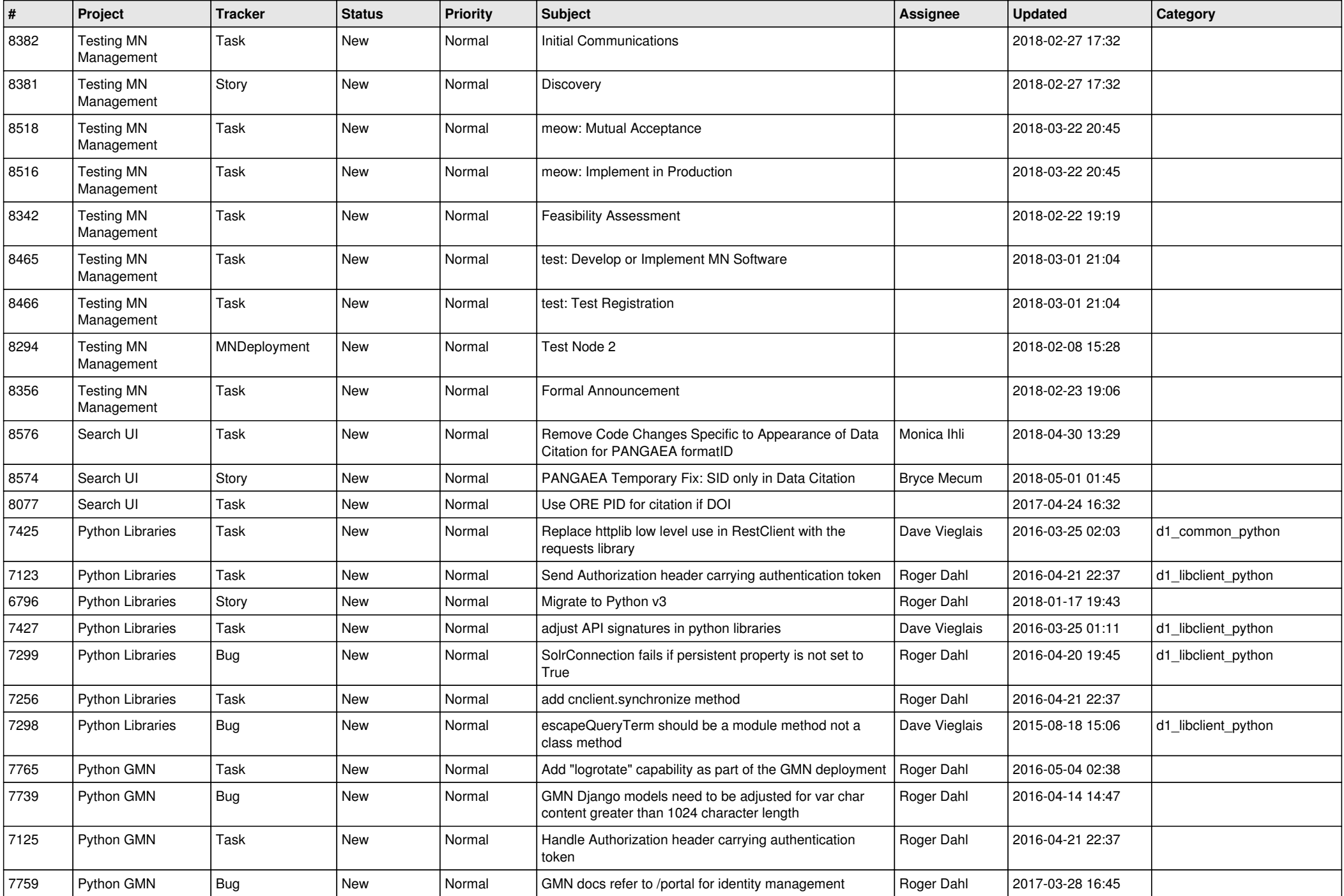

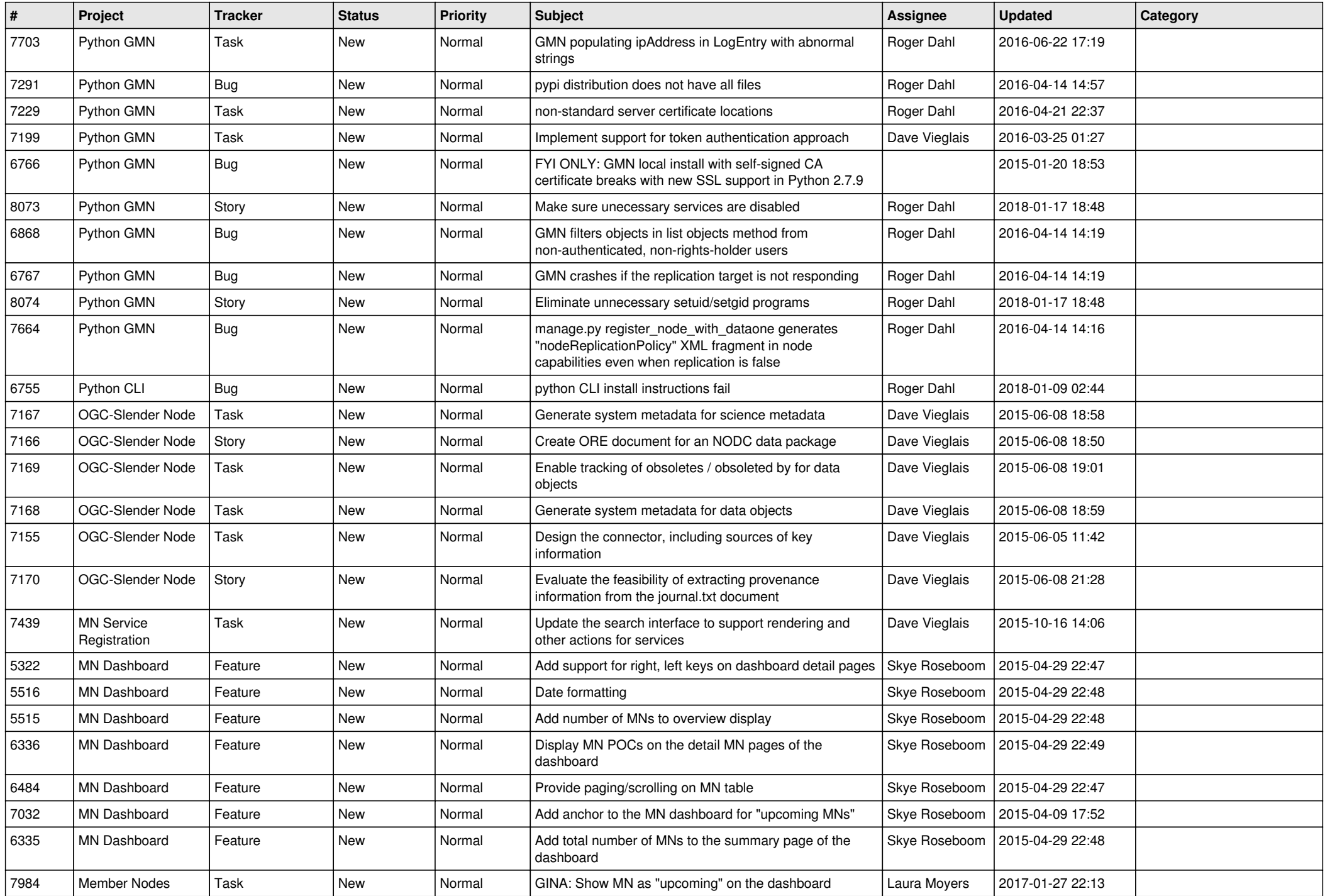

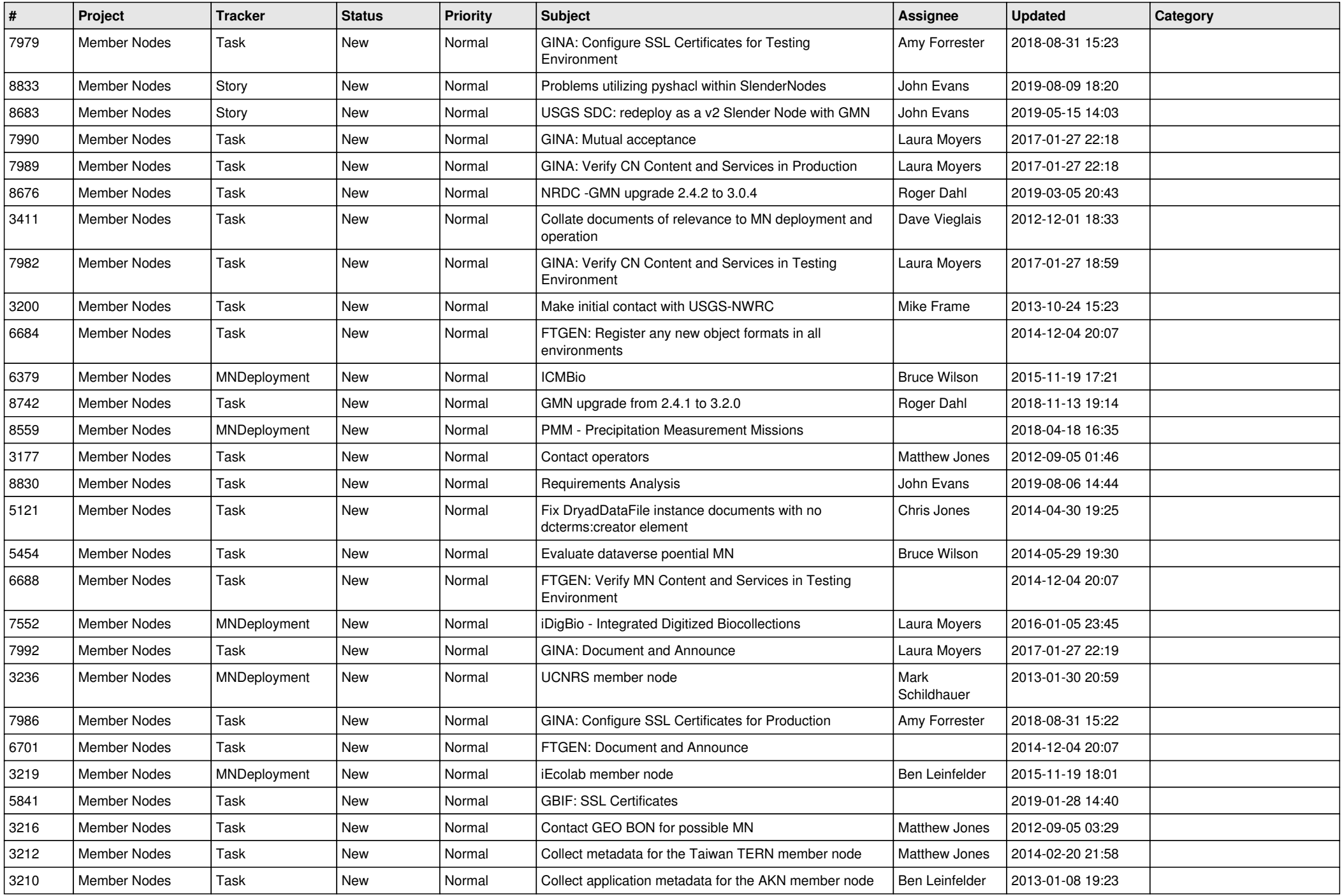

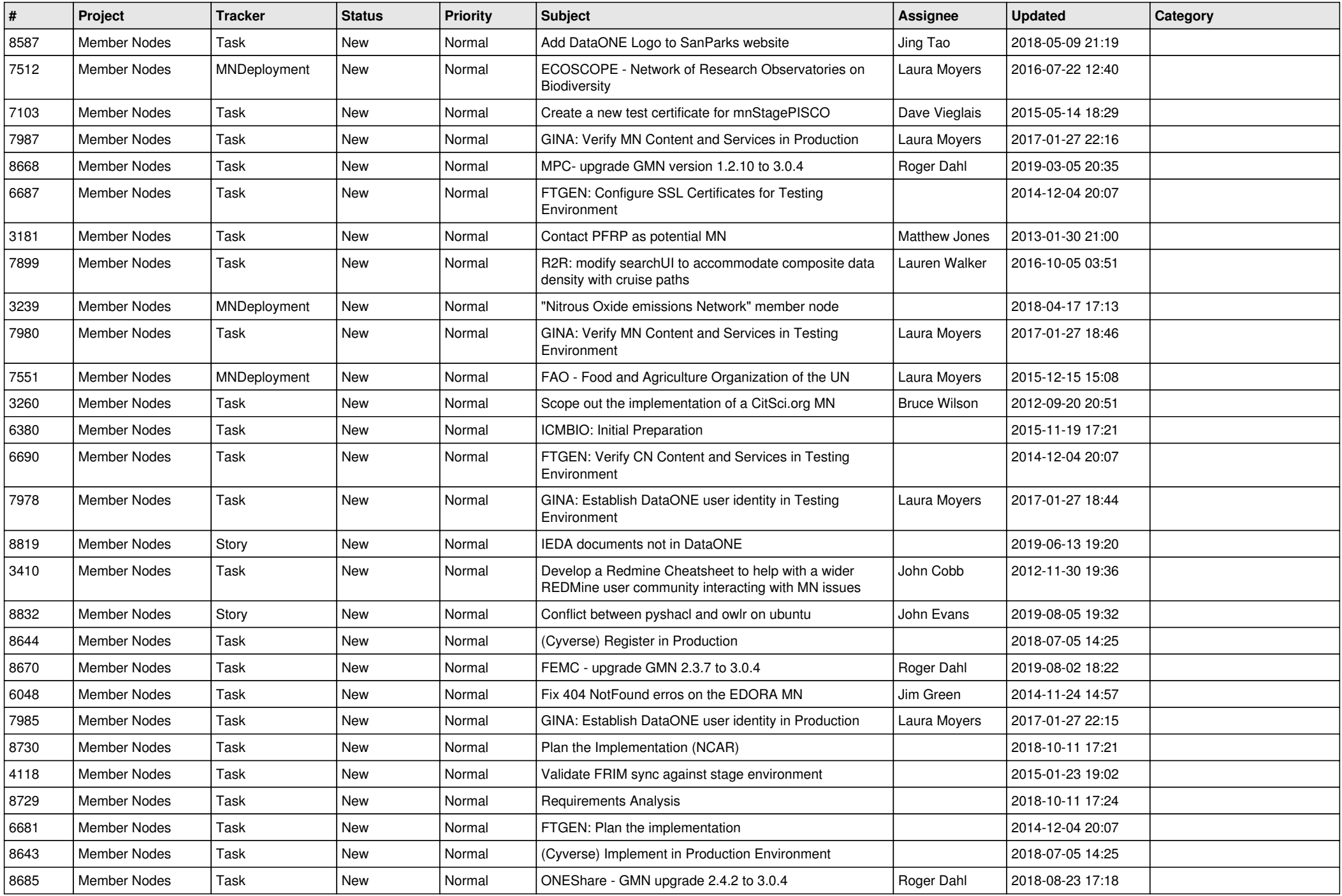

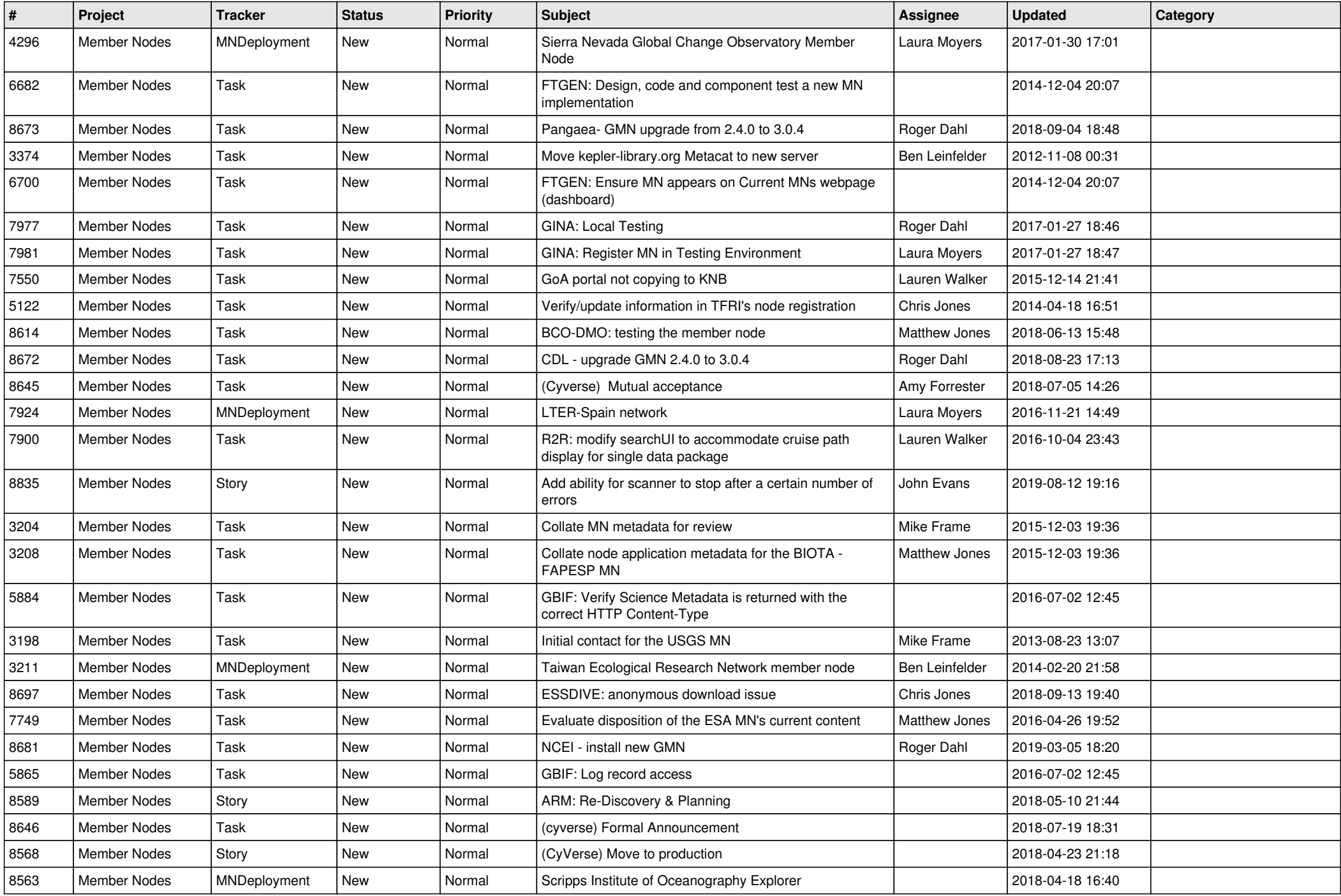

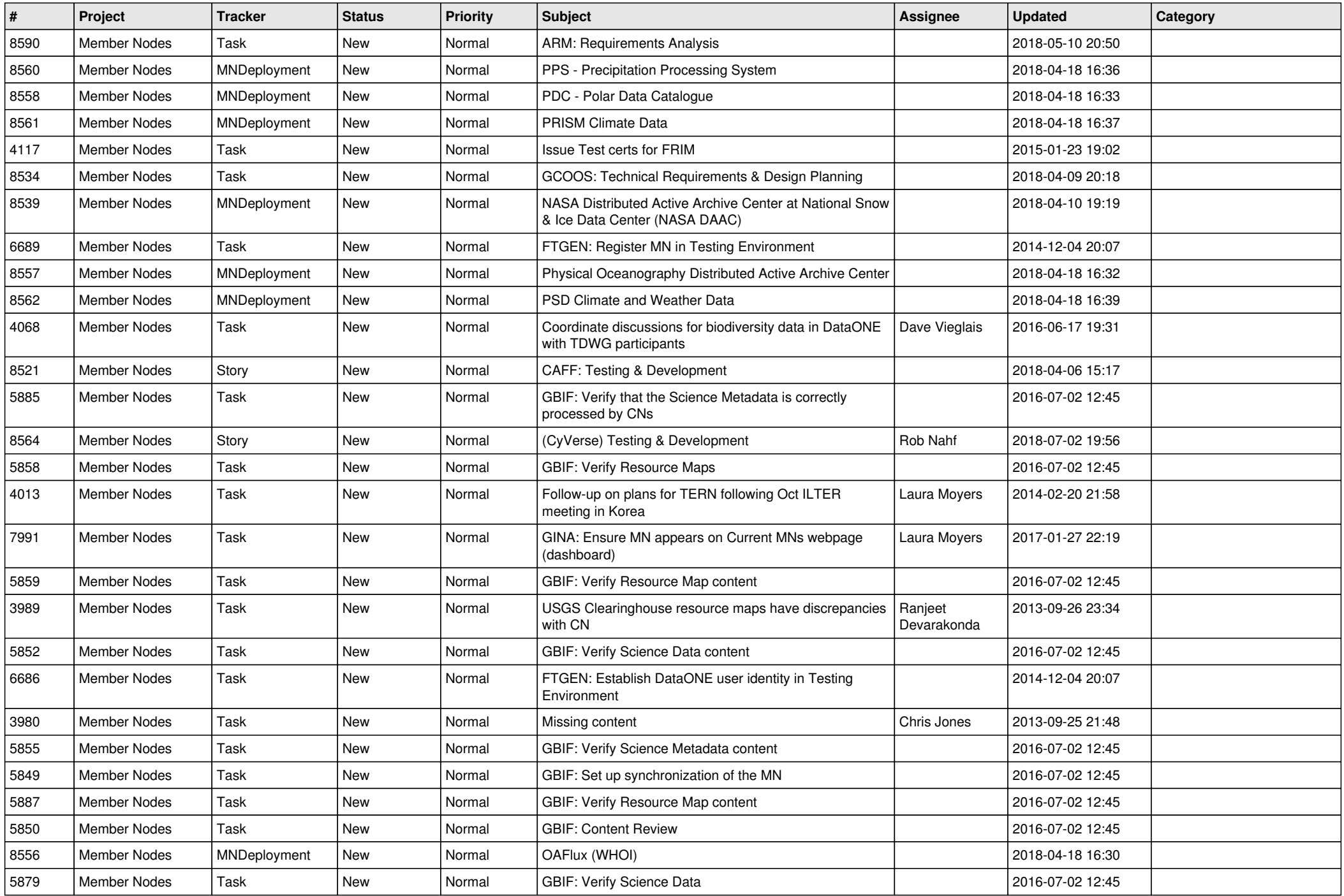

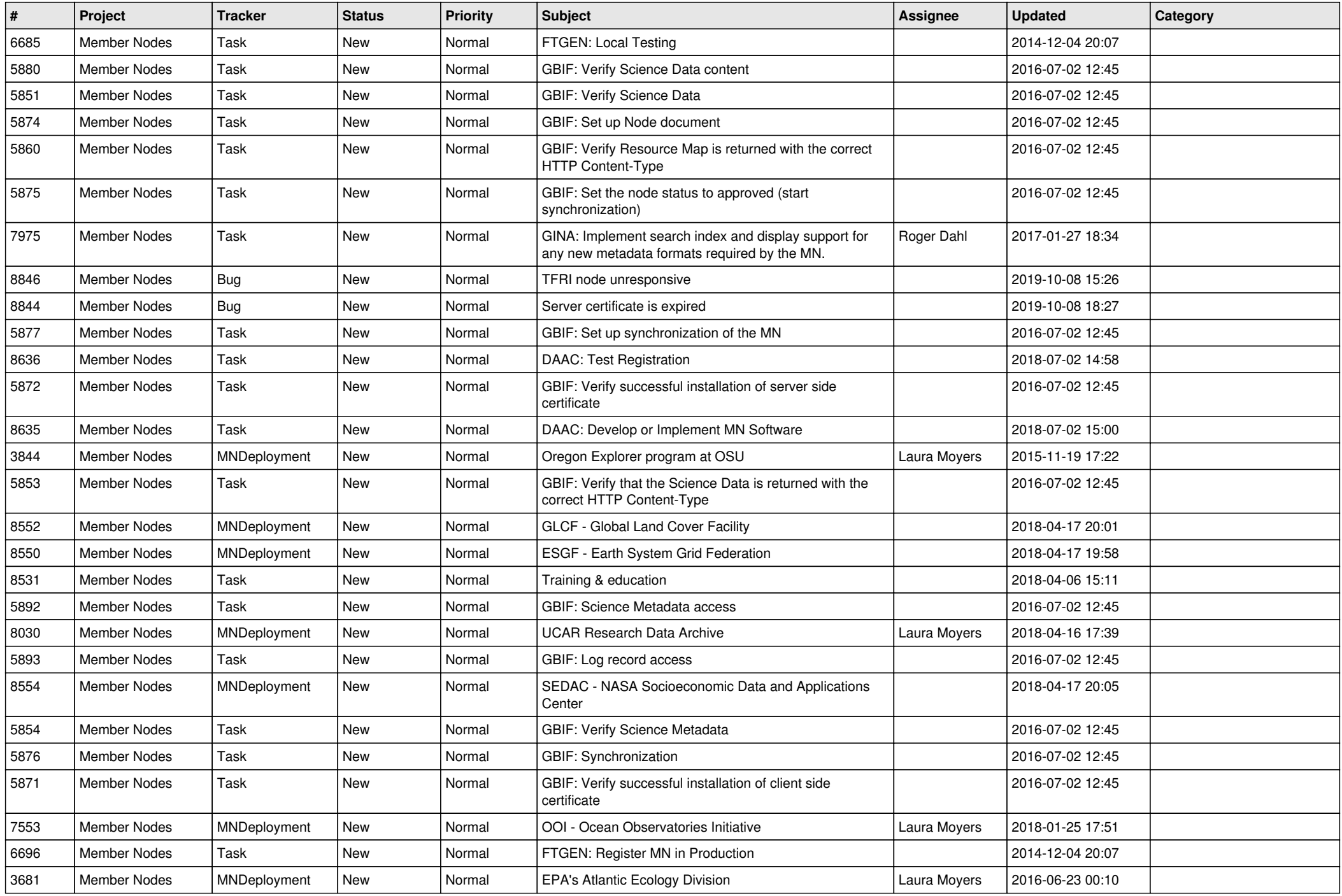

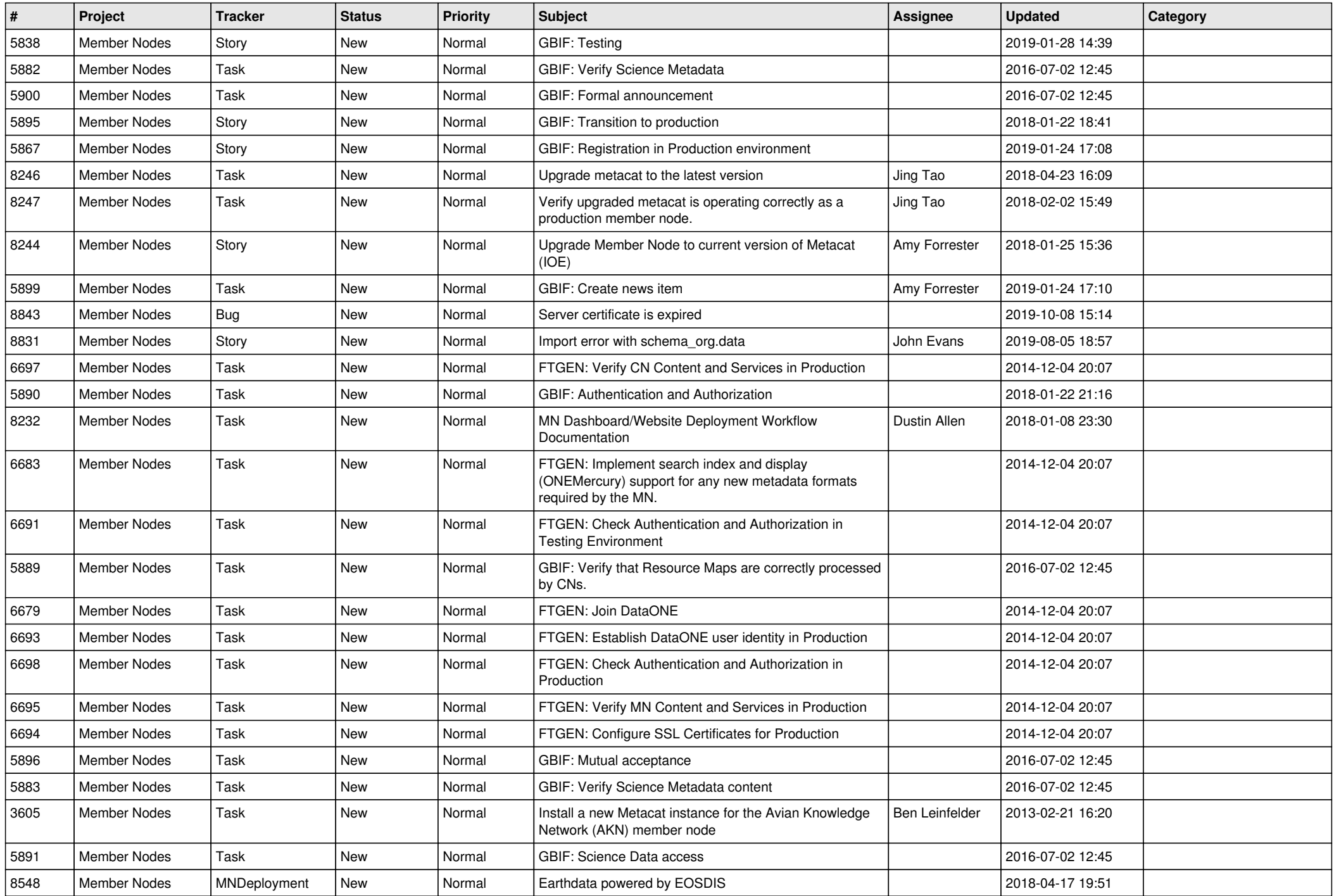

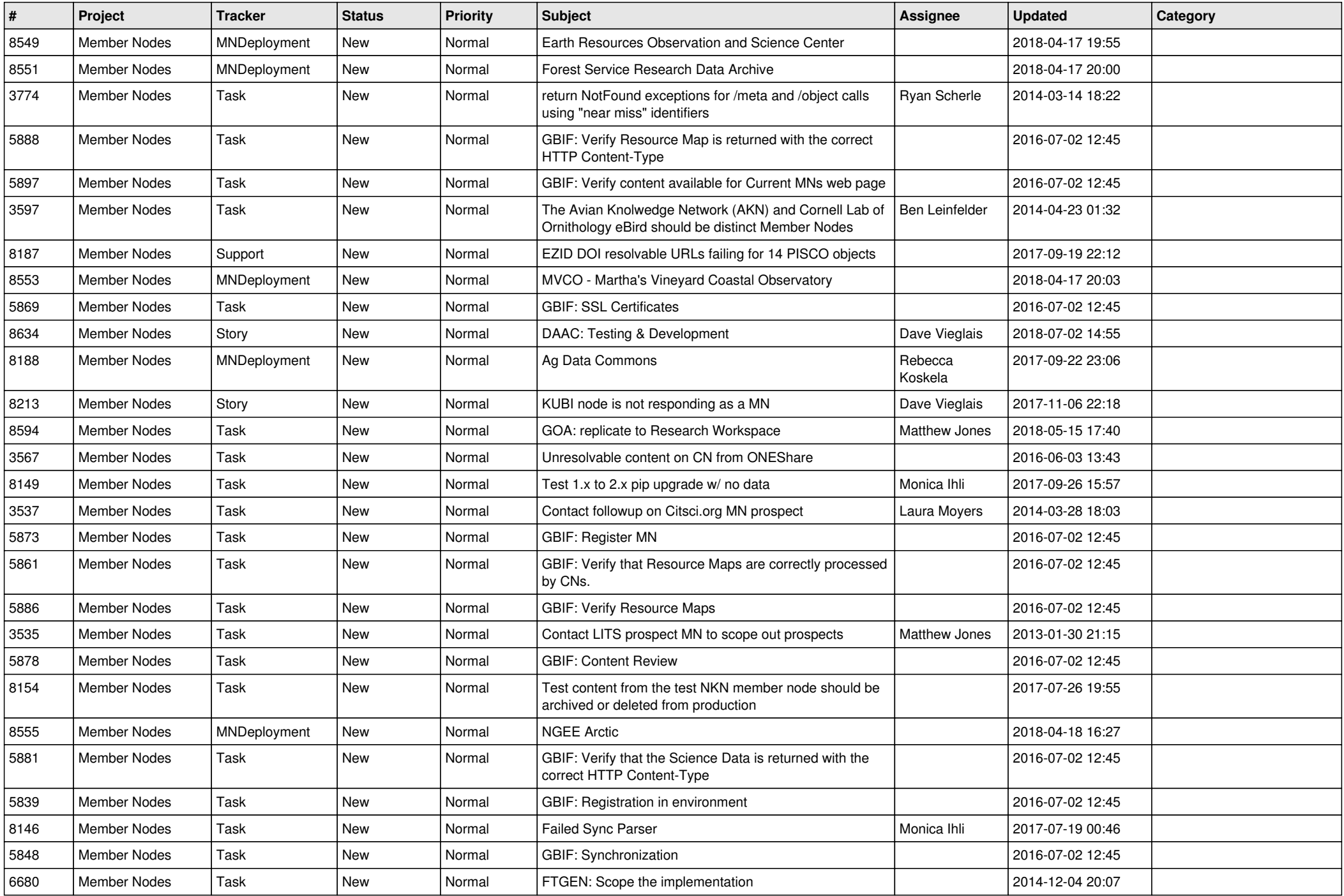

![](_page_13_Picture_500.jpeg)

![](_page_14_Picture_470.jpeg)

![](_page_15_Picture_548.jpeg)

![](_page_16_Picture_520.jpeg)

![](_page_17_Picture_526.jpeg)

![](_page_18_Picture_537.jpeg)

![](_page_19_Picture_252.jpeg)

**...**